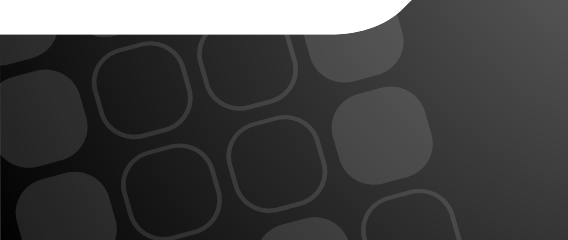

#### Extracting Complexity Oxid Partner Day

Kore Nordmann (@koredn) October 29th, 2013

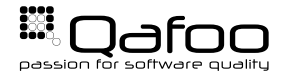

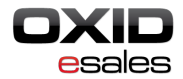

## Complexity Matters

 $\blacktriangleright$  High complexity leads to ...

- $\cdot$  ... higher Time To Bugfix
- $\cdot$  ... higher Time To Feature
- <sup>I</sup> . . . **Lower Business Value / Hour**

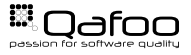

# High complexity usually indicates mixed application and business logic.

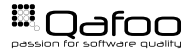

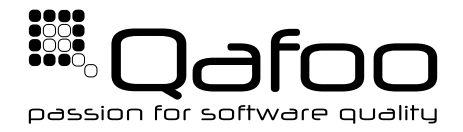

#### **Helping people to create high quality web applications.** <http://qafoo.com>

- $\triangleright$  Trainings, Workshops and Consulting
- $\blacktriangleright$  Twitter @qafoo

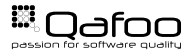

## What makes code complex?

- $\triangleright$  Control structures are the key point to complexity:
	- $\triangleright$  if, elseif, for, while, foreach, catch, case, xor, and, or, &&,  $||, ?$ :

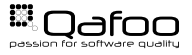

#### $\triangleright$  Cyclomatic Complexity (CCN)

- $\triangleright$  Number of branches
- Extended Cycomatic Complexity (CCN2) actually minds all those control structures
- $\triangleright$  NPath Complexity
	- $\triangleright$  Number of execution paths
	- Depends on the structure of code

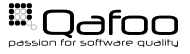

### **Cyclomatic Complexity**

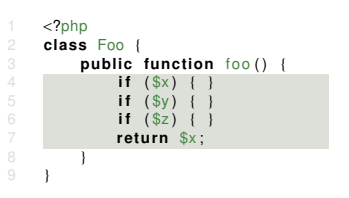

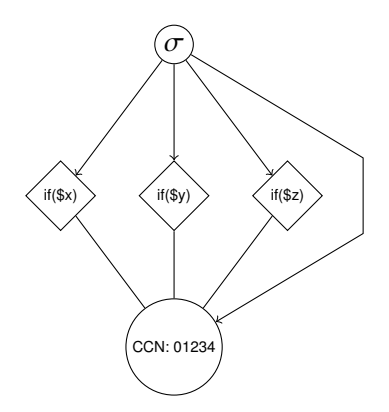

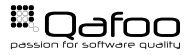

### NPath Complexity

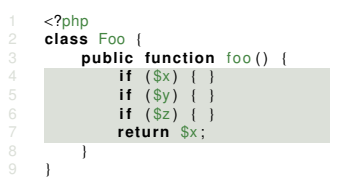

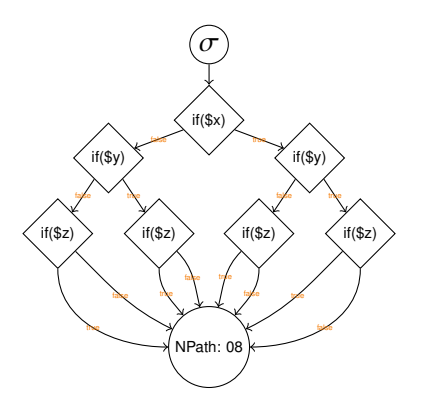

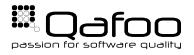

### **Cyclomatic Complexity**

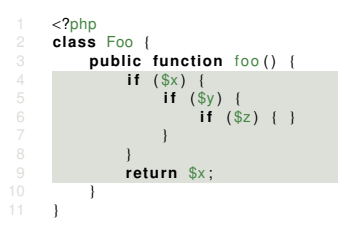

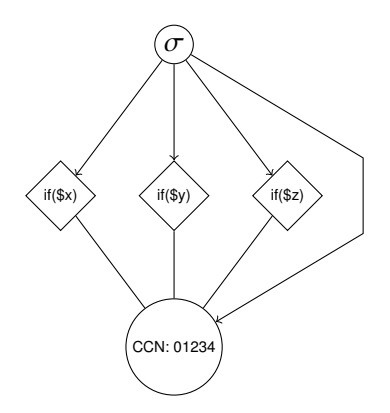

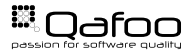

#### **NPath Complexity**

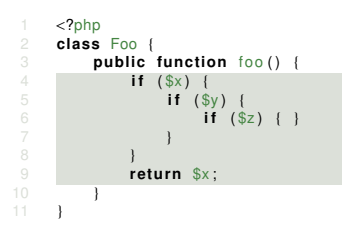

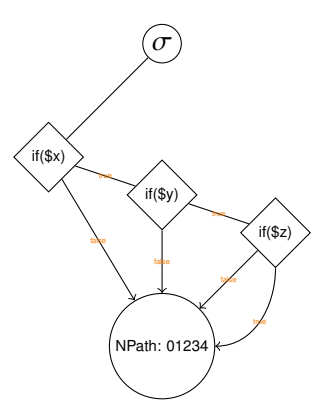

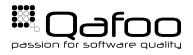

## Comparing Structure

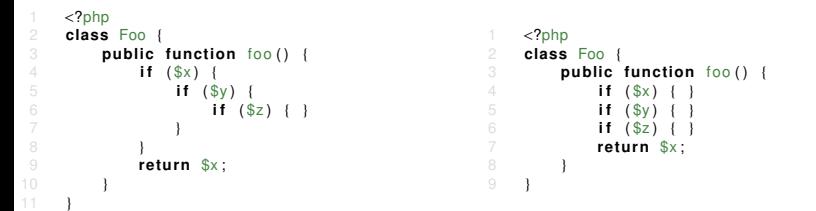

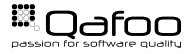

#### How many tests do I need?

- $\triangleright$  Cover every line of code
	- $\triangleright$  Code Coverage: Shows which lines have been executed (by tests)
- $\triangleright$  Path Converage (been worked on)
	- $\triangleright$  Shows which execution paths have been covered
	- ► You should write at least \$nPath tests for every method!
- ▶ Parameter Value Coverage
	- $\triangleright$  Test all execution paths with sane boundary values for every parameter
	- ⊳ Common integer boundaries: −2<sup>63</sup>, −2<sup>31</sup>, −1, 0, 1, 2<sup>31</sup>, 2<sup>63</sup><br>⊳ You should write at least
	- **Pou should write at least** \$nPath ∗ \$parameterCount ∗ \$boundaries **tests per method!**

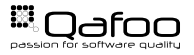

## Are you kidding me?

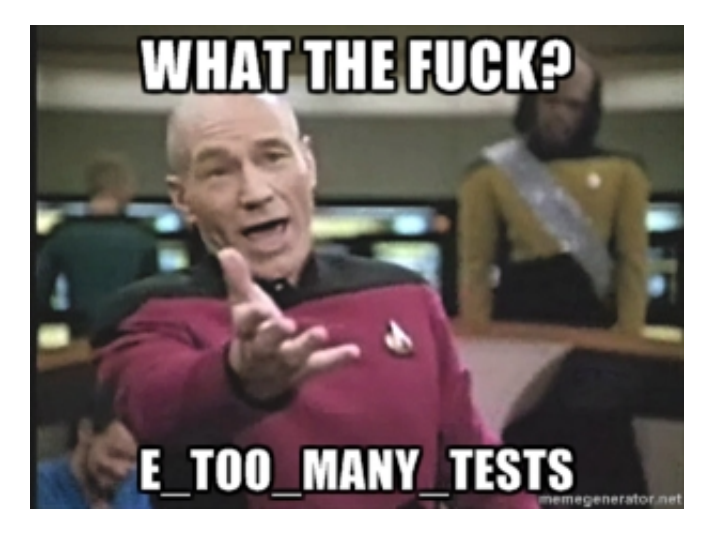

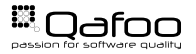

- $\triangleright$  Numbers do not tell anything by themselves
- $\triangleright$  To judge you need limiting values
	- $\triangleright$  Cyclomatic Complexity
		- $\blacktriangleright$  1-4: low, 5-7: medium, 8-10: high, 11+: hell
	- $\triangleright$  NPath Complexity
		- $\blacktriangleright$  200: critical mass
- $\blacktriangleright$  Limiting values are at your discretion

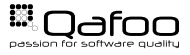

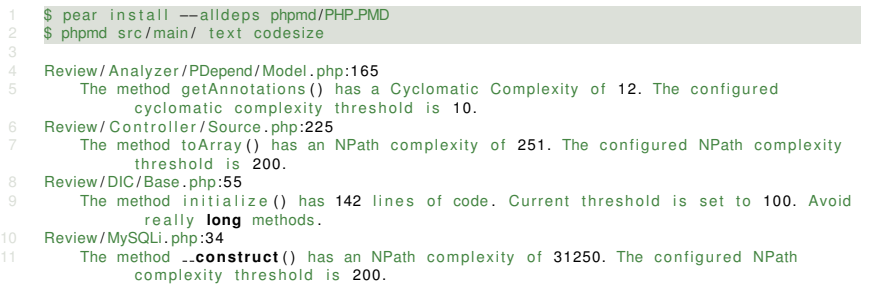

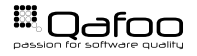

- $\triangleright$  Code refactoring is the "disciplined technique for restructuring an existing body of code, altering its internal structure without changing its external behavior"
	- $\triangleright$  "Change code, but do not break it"
	- $\triangleright$  (Functional) tests are really, really useful during refactoring.
- $\triangleright$  Goals
	- Increase maintainability (reduce complexity)
	- $\blacktriangleright$  Increase testability
	- $\blacktriangleright$  Increase re-usability

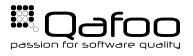

#### Common techniques

- $\blacktriangleright$  Rename method
	- $\blacktriangleright$  Readability / maintainability
- $\blacktriangleright$  Extract method
	- $\triangleright$  Move reused code into its own methods
	- $\triangleright$  Reduces complexity
- $\blacktriangleright$  Extract class
	- $\triangleright$  Move code segments into its own class / implementation
	- See: Separation of Concerns, Interface Segregation Principle
- $\blacktriangleright$  Extract module / component
	- $\blacktriangleright$  Make code reusable across projects
	- ► See: Separation of Concerns, Interface Segregation Principle, Open Closed Principle

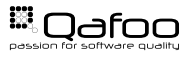

 $\triangleright$  Context

- $\triangleright$  Used variables
- $\blacktriangleright$  Modified variables
- $\triangleright$  Exit points (return)
- $\blacktriangleright$  Good tool support:
	- $\triangleright$  PHP Storm
	- ► PHP Refactoring Browser (by Qafoo)
	- $\triangleright$  . . . .

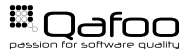

### Extract Method

```
1    <?php<br>2    class SearchController
 4 public function searchAction (Request $req)
 5 {
 6 if ($req→has('q')) {<br>7 $solarium = new $
 $ solarium = new Solarium Client ('localhost:8080');<br>
$ select = $ solarium -> create Select () ;
                        $ select = $solarium → createSelect():
10 \frac{1}{2} configure dismax<br>11 Sdismax = $select->getDisMax():
11               $dismax = $select->getDisMax();<br>12                   $dismax->setQueryFields(array('name^2', 'description'));<br>13                       $dismax->setPhraseFields(array('description'));
13 $dismax->setPhraseFields(array('description'));<br>14 $dismax->setMinimumMatch(1);
14 $dismax−>setMinimumMatch ( 1 ) ;
15 $dismax−>setQue ryPa rse r ( ' edismax ' ) ;
17 if ($req->has('q'))<br>18 SescapedQuerv = {
18 $escapedQuery = $select->getHelper()->escapeTerm($req->get('q'));<br>19 $select->setQuery($escapedQuery):
19 $select->setQuery ($escapedQuery);<br>20 }
20 }
22 $paginator = new Pagerfanta (new SolariumAdapter($solarium, $select));<br>23 $paginator->setMaxPerPage(15);
23 $paginator <del>-</del>>setMaxPerPage(15);<br>24 $paginator ->setCurrentPage($req->get('page', 1), false, true);<br>25
                        1/ ... here be 100 lines
```
28<br>**}}}}** 

### Extract Method

```
1 <?php
     class SearchController
5 public function searchAction (Request $req)
 6 {
7 if ($req->has('q')) {<br>8                         $query= $req->qet('q');
 8 $query= $req->get('q');<br>$products = $this->findProducts($query);<br>}
10 }
         protected function findProducts ($query)
              11 ... here be 100 lines
```
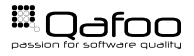

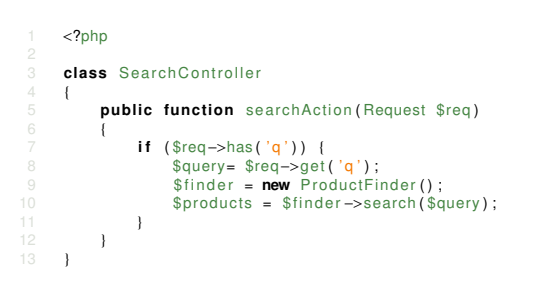

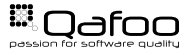

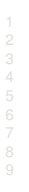

#### $<$ ?php class ProductFinder public function search (\$query) // ... here be 100 lines

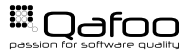

- $\triangleright$  Complexity metrics highlight potential problems
- $\triangleright$  Extracting classes and methods lead to better readable code
- $\blacktriangleright$  ... and you'll pass the Oxid module certification easily.

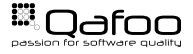

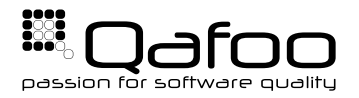

# **THANK YOU**

Rent a quality expert qafoo.com